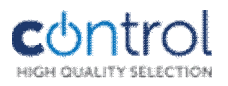

# *KIT-CON-FP2*

## *kártyaolvasós kódzár szett*

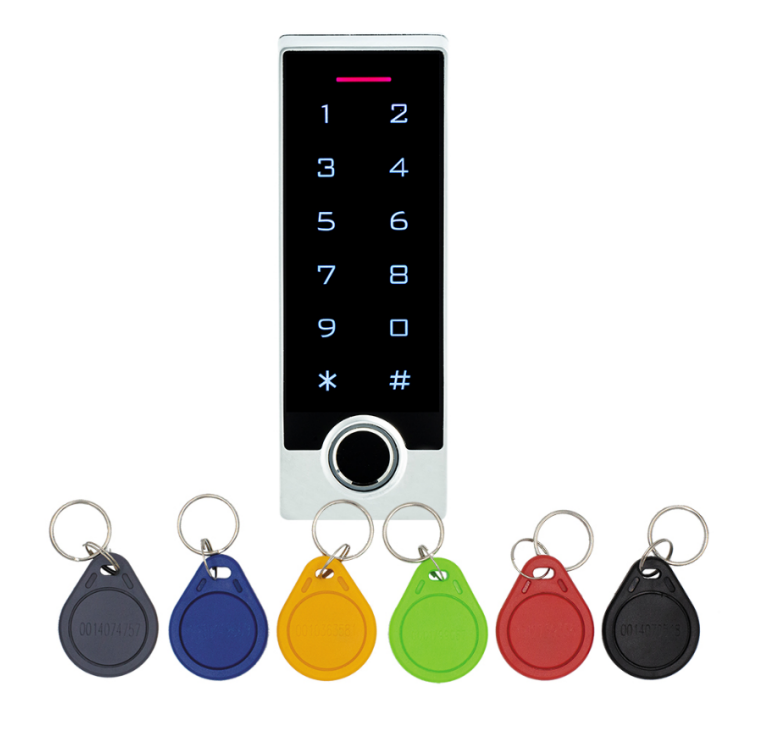

#### **Technikai paraméterek: Technikai paraméterek**

Tápfeszültség: .........12-16Vdc Áramfelvétel:............max. 100mA Kontaktus: ...............30V 1A Tárolt felhasználók: ...10000 kártya ...............................600db ujjlenyomat Olvasási távolság: .....1-5cm Kártyatípus: .............125KHz EM Működési hőm.: ........-40 ... +60°C Páratartalom: ...........0-95% Gyári mesterkód .......999999 Gyári kontaktus idő ...5mp Védettség.................IP65

#### **Bekötés:**

Piros:......... +12V Fekete........GND Sárga.........Belső nyitógomb GND-hez Zöld...........WG26 DATA0 Fehér .........WG26 DATA1 Narancs......Relé NC Lila ............Relé C Kék............Relé NO

#### **Használat:**

#### **Ujjlenyomat olvasás:**

Érjen az ujjával a kör alakú olvasóra, Az olvasó kékre vált, majd utána piros, vagy zöld lesz.

#### **Kártya olvasás:**

Közelítse a kártyát a kezelőfelület közepe felé, vagy hármat, vagy egyet csippan a kódzár.

#### **Kód:**

Egyszerűen üsse be a PIN kódot, majd nyomja meg a # billentyűt. Vagy hármat, vagy egyet csippan a kódzár.

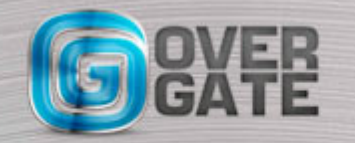

### **A telepítés menete:**

#### **Hang és fény visszajelzések:**

1 rövid sípszó, vörös villogó LED .............. Belépés programozási módba 1 rövid sípszó, zöld LED .......................... Érvényes kód, kártya vagy programozási művelet 3 rövid sípszó, piros LED ......................... Érvénytelen kód, kártya vagy helytelen programozás Zöld LED 1 mp-ig ................................... Kilépés programozási módból Narancs LED.......................................... Elem(ek) töltöttségi szintje nem megfelelő (elemcsere)

#### **A kódzár beállítása**

Belépés programozás módba:  $*$  <999999> #

#### **Mesterkód megváltoztatása:**

 $*$  <999999> # 00 <új kód 6 karakter> # <új kód még egyszer> # $*$ 

#### **Mester tanító ujjlenyomat /kártya hozzáadása:**

\* <999999> # 01 <ujjlenyomat kétszer ugyanarról az ujjról (vagy kártya lehúzás) >\*\*

#### **Mester törlő ujjlenyomat/ kártya hozzáadása:**

\* <999999> # 02 <ujjlenyomat kétszer ugyanarról az ujjról (vagy kártya lehúzás) >\*\*

#### **Ujjlenyomat hozzáadása mester eszközről:**

Mester tanító ujjlenyomat egyszer (vagy mester tanító kártya), utána használni kívánt ujjlenyomat kétszer \*

#### **Ujjlenyomat hozzáadása billentyűzetről:**

\* <999999> # 11 <ujjlenyomat kétszer ugyanarról az ujjról>\*\*

#### **Kártya hozzáadása kártyán lévő számsorral:**

\* <999999> # 11 <8-10 kártya szám>#\*

#### **Kód hozzáadása a memóriahely 601-től indul tehát a sorszám 00601-ről indul:**

\* <999999> # 11 <5 jegyű sorszám 00601-től># kód # \*\*

#### **Kártya hozzáadása kártyán lévő számsorral sorszámozva:**

\* <999999> # 11 <5 jegyű sorszám 00601-től># <8-10 kártya szám>#\*

#### **Ujjlenyomat hozzáadása adott sorszámmal:**

 $*$  <999999>  $\#$  11 <sorszám 5 karakter> <ujjlenyomat kétszer ugyanarról az ujjról> $\#*$ 

#### **Folytonos kártyasorszámú kártyák hozzáadása:**

\* <999999> # 13 <8-10 jegyű kezdő sorszám># < kártya darabszám>#\*

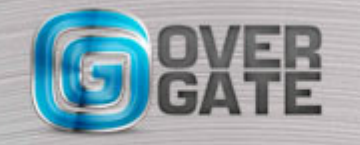

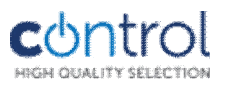

#### **Funkcióváltás:**

\* <999999> # 03 0# ............................ segédolvasó mód 1# ............................ beléptető főolvasó (gyári) 2# ............................ relé kapcsoló mód

#### **Publikus kód megváltoztatása:**

\* <999999> # 09 (4-6 karakter)

#### **Törlés mester kártyával vagy mester ujjlenyomattal**:

Mester tanító ujjlenyomat egyszer (vagy mester tanító kártya), utána használni kívánt ujjlenyomat \*

#### **Törlések:**

Egy ujjlenyomat, kártya vagy kód törlése: \* <999999> # 21 <ujjlenyomat , vagy kártya lehúzás>\*

#### **Kártya törlése a kártya sorszámával:**

\* <999999> # 21 <8-10 jegyű kártya sorszám>#\*

#### **Összes felhasználó törlése:**

 $* < 9999995 \neq 200000 \neq **$ 

Működési mód beállítás:

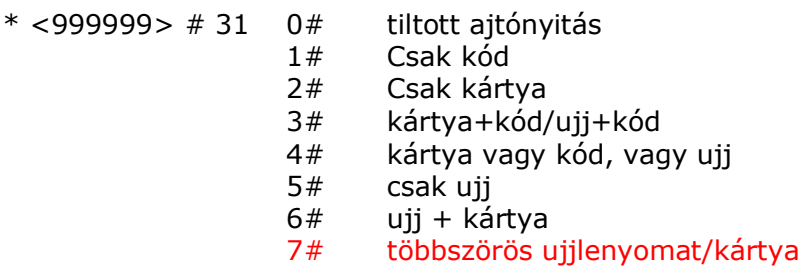

#### **Visszajelzések beállítása:**

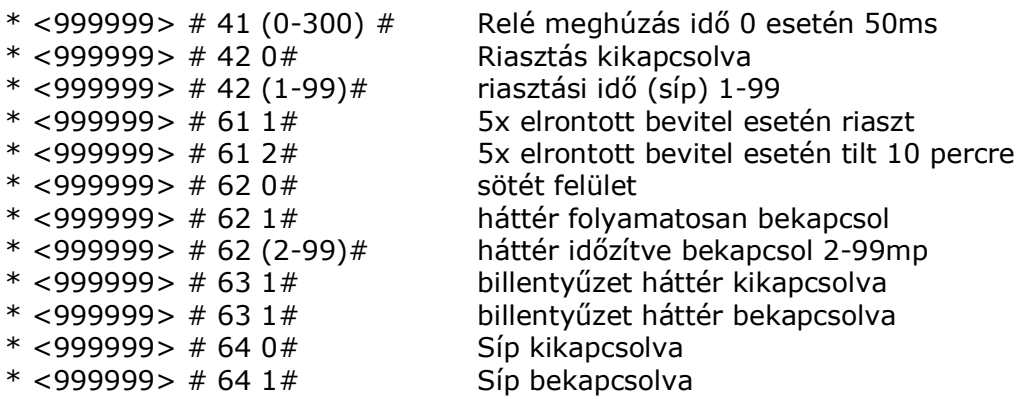

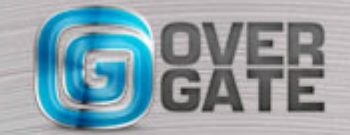

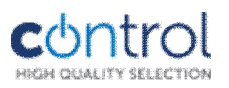

#### **Mester kártyák használata:**

Kártyák tanítása:

Mester tanító lehúzás, tanítandó kártya (kártyák egymás után), majd mester tanító kártya

Kártyák törlése:

Mester törlő lehúzás, törlendő kártya (kártyák egymás után), majd mester törlő kártya

Gyári mesterkód visszaállítás:

Kapcsolja ki a kódzárat, majd ismét vissza, nyomja le a # gombot amint narancssárga lesz a jelzés és kétszer sípol, engedje el a gombot, a mesterkód ismét 999999 lesz. Vagy:

Kapcsolja ki a kódzárat, nyomja le a \* gombot kapcsolja vissza amint narancssárga lesz a jelzés és kétszer sípol, engedje el a gombot, a mesterkód ismét 999999 lesz.

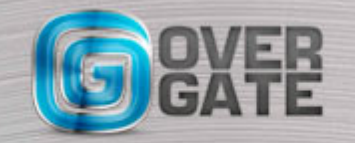